## ============================================= **Créer une page de menu HTML**

=============================================

C.Turrier – 9 novembre 2023

Cette page **monmenu.html** crée une page web avec une série de 24 boutons, chacun associé à une fonction JavaScript. Lorsqu'un bouton est cliqué, la fonction JavaScript correspondante est appelée, copie un identifiant spécifique dans le presse-papiers, puis ouvre un lien vers le site web correspondant, dans une nouvelle fenêtre.

Par exemple, le bouton "Amazon" (avec la classe CSS "monbouton" et l'id "b11") est associé à la fonction JavaScript b11(). Lorsque ce bouton est cliqué, la fonction b11() est appelée. Cette fonction copie le texte "mon-id-amazon" dans le presse-papiers, puis ouvre le site https://www.amazon.fr/ dans une nouvelle fenêtre.

Les autres boutons fonctionnent de manière similaire, chacun copiant un identifiant spécifique dans le pressepapiers et ouvrant un lien vers un site web particulier.

Le fichier **monmenu.css** contient la définition des dimensions et des couleurs du texte et des boutons utilisés dans la page **monmenu.html**.

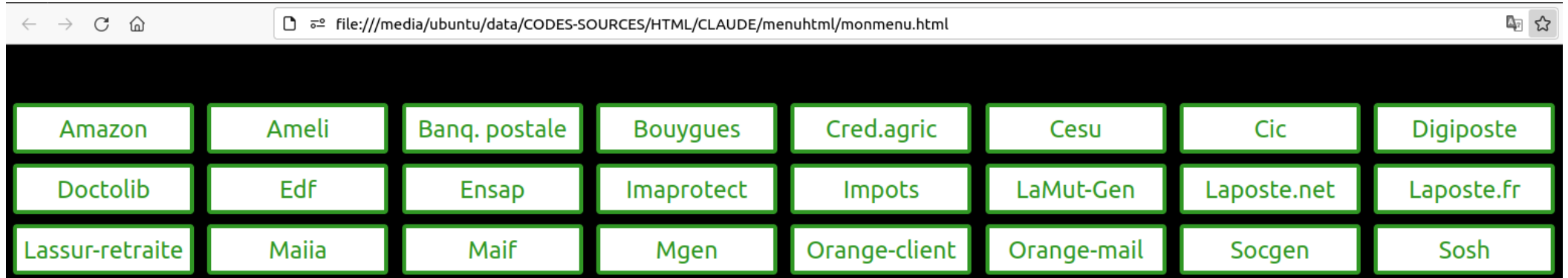